# **APLICACIONES DE INTERNET EN EDUCACIÓN BÁSICA. UNA COMUNIDAD VIRTUAL PARA EL USO DE TECNOLOGÍAS DE INTERCONEXIÓN.**

Alfonso Bustos Sánchez, Germán Alejandro Miranda Díaz y Felipe Tirado Segura UNAM Campus Iztacala División de Posgrado e Investigación

## **Introducción**

Desde nuestra perspectiva, la propuesta que hemos generado (Bustos,S.A: y Miranda, D.G., 1997) retoma varias de las líneas de análisis de Cole (1994), quien en su proyecto La Quinta Dimensión (UCSD), ha utilizado la computadora y las telecomunicaciones, como instrumentos o artefactos para mediar en la apropiación de nuevos conocimientos y de habilidades cognoscitivas de alto nivel, en niños y adolescentes. En sentido estricto no retomaremos todas las propuestas de esta línea, pero sí consideraremos algunos de los aspectos metodológicos más relevantes. De hecho, haremos una adecuación exhaustiva de las propuestas de Cole, por considerar las evidentes diferencias que hay entre, por ejemplo, la población a que nos avocaremos, los objetivos de enseñanza y las mismas posibilidades de uso de tecnología. Sin embargo, un elemento central en sus investigaciones, las Tarjetas-Guía sí serán parte vital para nuestra estrategia de introducción en los usos de la WWW.

Las Tarjetas-Guía, son herramientas fundamentales dentro de la estrategia de la Quinta Dimensión. En este proyecto las consideran como "...catalizadores que conjuntan los juegos de computadoras, la diversión y la educación" (Cole, 1994, p.8). Sus aplicaciones principales son el guiar a los niños en el juego computarizado que desarrollen , pero además, promover el que los niños generen un proceso de reflexión acerca de su actividad.

Los autores proponen tres niveles de uso de las tarjetas: Principiante, Medio y Experto. Cada nivel debería representar un juego en sí mismo, completo, satisfactorio y que se

conecte con las metas de la Quinta Dimensión. Estos niveles, implican grados de complejidad mayor, basado en el reto que supongan para su realización. Entendemos por "reto", la exigencia que se haga de usar más recursos, más estrategias o más habilidades conforme se avance en los tres niveles.

En conjunto, todos estos elementos buscan conformar una estrategia muy organizada, entre el juego computarizado y los diferentes materiales o recursos, para expandir las posibilidades de conocimiento de los niños, y para generar una búsqueda para aprender cosas que no necesariamente están únicamente relacionadas con la escuela.

#### **Metodología**

Participaron 23 niños de entre 7 y 12 años de edad, de escuelas primarias y secundarias públicas (9) y privadas (14). La participación de los niños fue mediante inscripción a un curso ofrecido por la División de Extensión Universitaria de la UNAM Campus Iztacala. Se realizaron 10 sesiones de trabajo, de 3 horas cada una. Se utilizaron 15 computadoras 386 con la interfaz gráfica Windows 3.11 para las sesiones iniciales de la fase I. Y para la fase II, se trabajó con 26 computadoras con la misma interfaz gráfica pero conectadas a la red y con acceso a un navegador de la WWW.(Netscape® 3.0)

Se construyeron 9 Tarjetas-Guía de páginas de la WWW. El proceso de construcción, implicó la búsqueda de las páginas que permitieran desarrollar los primeros elementos de interacción con la WWW, además de que fueran en español o bien, que combinaran algunos datos en Inglés y Español, como el caso de la página de la "Clase Mágica", un sitio de la Quinta Dimensión en San Diego California, que se caracteriza por su trabajo bicultural.

La planeación del trabajo se centró en dos estrategias básicas: Partir de la enseñanza de manejo de software básico (Interfaz gráfica, procesadores de palabras) y generar el uso de la WWW, basado en Tarjetas-Guía para complementar el aprendizaje.

A) El manejo de software básico.

Cada participante, tuvo la posibilidad de utilizar, aprender y hacer uso funcional de los programas que se manejaron en las primeras sesiones. Siguiendo la secuencia de trabajo propuesta por un facilitador, que se centró en ayudar a los participante en el proceso básico de ingreso al sistema, de manejo de Windows 3.11® y en el proceso de uso de procesadores de palabras (Write®), almacenamiento de datos y algunos juegos como Quatris II®.

B) El uso de las páginas de la WWW.

Con esta estrategia se buscó contar con una serie de actividades programadas para guiar a los asistentes por una secuencia de aprendizaje, es decir, facilitar a los niños el proceso de inmersión en la navegación por la WWW.

Cada actividad incluyó una Tarjeta-Guía que hacia referencia a un Robot llamado ZEEP que necesitaba la valiosa ayuda de los niños, ya fuera para resolver su tarea o para salir de un atolladero. Por ello, cada Tarjeta-Guía incluía las instrucciones de uso de las páginas de la WWW, todas estructuradas de acuerdo a una tarea en particular, pero que se concentraron siempre en el uso de las direcciones electrónicas, el uso de Open, Back, Home, Mapas Sensitivos, Hipertexto-Ligas, Barras de desplazamiento, etcétera. Además una serie de preguntas que solicitaban información para cubrir la misión encomendada a ZEEP, por ejemplo. ¿Quién era Blá-Blá?, describir qué era un safari educativo del Zoológico de Culiacán, Algunos datos de ciertas ciudades mayas, definir qué era la Clase

Mágica de la Quinta Dimensión, identificar los objetivos de una Revista de Divulgación Científica infantil.

En dicho proceso, se utilizaron como estrategia fundamental las Tarjetas-Guía, pues se supone que con ello se tendría la posibilidad de guiar a los niños en el proceso de interacción con las diversas opciones que permite una página de la WWW. Además de propiciar intercambios con el facilitador, que le permitieran a éste, desarrollar más específicamente funciones de tutelaje cognoscitivo.

Las Tarjetas-Guía, se pensaron en 9 niveles diferentes. Cada nivel atendía a la apreciación y uso de ciertos elementos constitutivos de las páginas de la WWW, por ejemplo: El nivel 1 hacia referencia a la necesidad de entrar a la interfaz gráfica, localizar el grupo de programas de acceso a internet, y el acceso al navegador específico. En este mismo nivel, se hacia referencia al uso de las direcciones electrónicas y la opción open, el uso de las barras de desplazamiento, los botones interactivos y el hipertexto o ligas. Además, el nivel estaría relacionado con el tipo de contenido de la página de la WWW y de la información que se esperaba obtener de ella. Así, para los primeros niveles, se trabajarían cuentos interactivos, páginas casi dedicadas específicamente a niños, y para los siguientes niveles se agregarían, progresivamente, páginas de mayor información y no específicamente para niños.

La función del facilitador en las dos fases de la investigación fue relevante. En la primera, se partió de la idea de propiciar ejercicios que guiaran a los niños en los usos de la computadora, se manejaron aquí, juegos, tutoriales y dinámicas de grupo que no necesariamente implicaban el uso de las computadoras. Por ejemplo, se construyó una "red" usando hilos para explicar a los niños las conexiones de red en las computadoras, se utilizaron los ejercicios de ZEEP (Hunter,1985) para trabajar con instrucciones o lógica procedimental seguida por la computadora. Para la segunda fase, los usos de la WWW, el

facilitador asumió más el papel de un experto que en ciertos momentos requeridos por los niños, podría acercarse a dar apoyo para el seguimiento de las instrucciones o incluso para propiciar la comprensión de ciertos elementos de las tareas a desarrollar.

### **Resultados y Conclusiones**

En una encuesta de entrada, los participantes aportaron algunos datos respecto de su conocimiento sobre cómputo, en su mayoría (16) manifestaron conocer más o menos la computadora y algunas de sus funciones, mientras que sólo unos pocos indicaron sí conocerla bien o no manejar nada de información al respecto (3 si, 4 no). Casi el 48% de los participantes indicaron que sí habían tenido oportunidades de aprender cómputo en algunos cursos, mientras que el restante 52% indicó que no había tenido experiencias escolarizadas con la computadora. Del grupo de alumnos que manifestaron haber estado antes en un curso el 100% lo hicieron en la escuela, de este grupo sólo 1 de 10 niños realizó este curso de cómputo en escuela pública.

En la primera fase, manejo de software básico, todos los alumnos desarrollaron las habilidades básicas de interacción con la computadora. Conocieron el teclado, las funciones del Mouse, el acceso a windows y la activación de diferentes aplicaciones, tanto en ambiente Windows como en sistema operativo. Para la primera semana, todos los alumnos podían seleccionar su actividad, activar el programa a utilizar e intercambiar en diferentes momentos entre diferentes programas.

En la segunda fase, el eje central de nuestra investigación, encontramos que de los 9 niveles presentados en las "Tarjetas-Guía", la media de solución de niveles se ubicó en 5.9, la mediana en 6 y la moda en 9, con una desviación estándar de 2.9.

Encontramos que por lo menos 14 (55%) de los participantes lograron completar más del 55% de tareas asignadas, y otros 8 completaron menos del 55%.

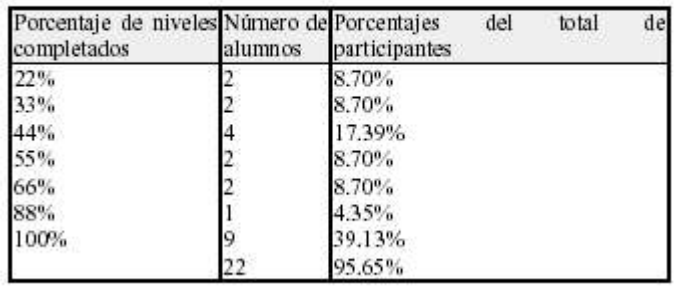

Tabla A. Muestra los porcentajes de solución por niveles en el programa

Aparece una relación estrecha entre grado que se cursa y niveles completados. Los alumnos mayores completaron casi todos los niveles, mientras que loas alumnos más pequeños no lograron completar el 100% de los niveles asignados.

Durante el uso de las tarjetas guía, los alumnos pudieron desarrollar estrategias de interacción con el navegador de la WWW bastante funcionales. Localizaron sus errores en la dirección electrónica deseada, detectaron formas de regresar a las páginas anteriores, usaron las ligas para localizar información y en todos los casos, sin importar si cubrieron o no los niveles, los participantes localizaron la información indicada y contestaron a todas las preguntas diseñadas sin mayor dificultad.

En todos los casos, las tarjetas-guía, posibilitaron espacios de intercambio experto-novatos que permitieron modelar habilidades o estrategias usadas por los expertos. Del mismo modo, generaron espacios de tutelaje entre los asistentes, los participantes que avanzaron más rápido desarrollaron ayudas a sus compañeros cuyo trabajo se desarrollaba con algunas dificultades.

De entre las dificultades localizadas en las interacción con el navegador, el uso de las barras de desplazamiento y la generalización de las reglas de uso de los hipertextos o ligas, fueron superadas gracias al escalonamiento de los niveles y a la constante invitación a usar dichos elementos.

El nivel de lectura y la capacidad, son elementos a considerar en la generación de las tarjetas guía. Deberán elaborarse en estricta relación a los usos, información y grado a las que vayan dirigidas, para posibilitar así un mejor uso de éstas como herramientas didácticas en el desarrollo de habilidades de interacción funcional con la WWW.

Las tarjetas guía, mostraron ser efectivas como herramientas de introducción de escolares en educación básica a los usos de Internet, específicamente de la WWW. Igualmente, mostraron ser efectivas como generadores de espacios de tutelaje cognoscitivo, tanto entre expertos-novatos como entre pares.

El que los alumnos de educación básica, entren en contacto con las nuevas tecnologías, apoyados en estrategias como la que proponemos, posibilitará que identifiquen estos apoyos escolares en dimensiones cualitativamente diferentes a un mero acercamiento lúdico o de esparcimiento, incluso, a espacios de clases de cómputo en donde se convierte al área de cómputo en un espacio de repetición-mecanización y poco de descubrimiento-significación

## **Bibliografía**

Bustos,S.A: y Miranda, D.G.(1997) Una Estrategia de Introducción a los usos de la WWW en Escolares de Educación Básica. Sexto Congreso Internacional Sobre Telecomunicaciones y Multimedia en Educación. Tel-Ed 97. ISTE, ILCE;UNAM Y TCEA.

Cole, M.(1994), The Official Incomplete Guide to The Fifth Dimmension. Laboratory of Comparative Human Cognition. Uni versity of California San Diego, USA.

Hunter, B. (1985). Mis alumnos usan ordenador. Integración de la informática en el curriculum escolar. M.R. Técnicos Planeta - Educación. Barcelona, España.